**Photoshop 2022 () universal keygen (LifeTime) Activation Code [32|64bit]**

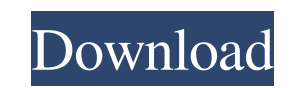

\* \*\*Start your Photoshop journey:\*\* To start with Photoshop, visit `www.adobe.com` and click on the Applications tab in the left-side navigation bar. Scroll down to the Adobe Products heading and click on the Free download link at the bottom of the Products tab. The download takes you to the download site. If you're a student, you can get the latest version of Photoshop, version CC, from the site shown in Figure 1-12, which also offers access to the product's other related applications."). The latest version of Photoshop is just one of several Adobe desktop applications covered in this book. Adobe products are covered in Chapter 1, the first half of this book. If you have a subscription to Adobe, you can get the latest version of Photoshop CC from your subscription site, as shown in Figure 1-13. Photoshop is very popular among graphic designers, artists, and photographers, so if you're looking for a comprehensive text book on Photoshop, you can find a good one covering its essentials called \_Photoshop CS\_, Sixth Edition by Duncan Ellingham. Figure 1-12: Adobe offers links to download Adobe products for free. Figure 1-13: Adobe provides access to software titles as well as related products and services. ## Working with the Adobe Bridge Interface After you install and open Photoshop (refer to the preceding section), you find yourself greeted by the main interface, shown in Figure 1-14, that's not unlike the one used in Windows 7. You'll find files from your local computer as well as files on your network and online on Adobe Bridge. Figure 1-14: The Bridge interface is similar to the File Explorer in Windows 7.

**Photoshop 2022 () Crack + Serial Key Free**

Photoshop is one of the most used software in the world. There are several versions of the software but Adobe Photoshop is the most popular one. However Photoshop is very expensive and the installation is a nightmare. While Photoshop and other powerful desktop software is great for professional content creators, it doesn't always fit the needs of smaller, more home-based content creators. You can always hire a service provider to use expensive professional software to create the content for you. Or you can choose the best free software to create content for yourself. This is the first article of a series of articles about the best free software to create content for your website. If you want to learn more about WordPress Plugins, don't forget to read our other article about the Best WordPress Plugins 2018. Best Free Web Design Software for You Today we're going to share our list of the top 10 best free web design software for you. Most of the programs listed below are free and are suitable for creating websites in the major modern web design templates, including HTML, CSS, Twitter Bootstrap, Foundation, Bootstrap, etc. Some free web design programs are also compatible with other professional content management systems like WordPress, Drupal, Joomla, etc. Before we start, here's a quick guide for the reader to know how we will sort the programs out. Best Free Web Design Software for You Top 10 Free Web Design Software 1. Adobe Photoshop Adobe Photoshop is one of the best free web design software. It is an image editor and content creation software. It is a dream come true for web designers, photographers and bloggers. It can improve your visual content and can help you design websites and other digital content. Adobe Photoshop is one of the best free web design software. Adobe Photoshop is a powerful piece of software. It

provides a wide range of features to support web designers and other content creators. If you are looking to edit images, use Photoshop to create designs and templates, then this is the right software for you. Adobe Photoshop is a powerful tool that you can use to improve your content. There are a couple of good reasons why Photoshop is a good choice for creating content for your website. Flexibility – You can choose an area of Photoshop, add a new canvas, or add a new document. Also, you can find many videos and tutorials on Photoshop which a681f4349e

So far, you can walk on Steam, buy some old games with your new Humble Bundle code, but that's about it. If you were curious what Humble Bundles were all about, there is a game offered in the next Humble Bundle. Here is the game: To use your Humble Bundle account information, click this link and enter your information. Humble Bundle will send you an email when this game is available at a price you might be interested in. NOTE: This game will be listed in the "Games" section on my Steam account. If you want to download the game to your computer, then you will need to convert the game to a.ZIP file on your own. If you don't already have an account on Humble Bundle, then you can register for free by clicking this link. When the game is available, click the "Redeem" button to confirm that you want to add the game to your Humble Bundle account. The next time the Humble Bundle launches, the "Games" section of your Humble Bundle account will be updated to include the game that was added to your account. Humble Bundle is offering the following Humble Bundle: As always, they offer a large selection of great titles for \$4.99, \$2.99 and \$1.25. Humble Bundle, like Amazon, is a new game distribution company that offers different tiers of games that include items like soundtrack CDs and additional download codes. All the members of the Humble Bundle have already received an email to download their games and codes.Q: Can I keep a file open between requests? I have written a thread in ruby that takes data from a text file and does calculations with it. I want to build a form that can generate the file for processing. I am not sure if I can keep the contents of the file open while the form is open, or would I have to regenerate the file from scratch? A: A thread doesn't get any methods to do that. Ruby threads tend to allocate very little of the memory and so they are very 'thin' when it comes to memory. A thread will generally allocate a set of the memory and then there will be open file descriptors, a stack and usually other miscellaneous allocated memory. The threads won't be sharing memory, they will be completely different threads with different processes/

**What's New In Photoshop 2022 ()?**

Q: SparkStream API I'm trying to integrate SparkStream with SparkSQL. But I don't know how to use the API. According to the doc, there is a code to read a stream from a file: JavaRDD> rdd = sc.textFile("s3a://bucket/file.txt"); What i don't understand is how to use a streaming data. My example is below: Dataset  $ds =$ sparkSession.readStream().schema(schema).format("csv").option("header", "true").option("delimiter", ",").csv(path); //... //what to do here? ds.writeStream() .outputMode(OutputMode.Append()) .format("orc") .start(); //... I really need some help. A: It's pretty simple. In your case, the steps are: Reading from CSV Writing to HDFS This answer is based on the example from the Spark Stream docs which is available here Read from CSV ... // read from CSV val textFile = sparkSession.read.csv(path) // execute query val df = sqlContext.sql("SELECT  $*$ FROM table where id='C-1'") // add results to a dataset df.createOrReplaceTempView("table") // write to HDFS df.toDF().write.format("orc").save(path) // write to Kafka df.writeStream.outputMode("append").format("kafka").start() // write from Kafka to HDFS df.writeStream.foreachBatch(...) Q: How to move results from a for-loop to a

string? How can I move the results from my for-loop into a string (while keeping the original array intact)? Example: my @array =  $qw(1 2 3 4 5 6 7)$ ; my \$num = 100; my

Tournament will be streamed. Participants will be able to watch and vote on the matches. The tournament will be recorded and archived on our Twitch Channel. Any cheaters caught will have their IDs posted on the Tournament homepage for public shaming and permanent disqualification from future events and in your player accounts on any other tournaments in the future. You must agree to the Tribunal License agreement before registering. Prize Pool: 1st - \$100

[https://iscamelie.com/wp-content/uploads/2022/07/Adobe\\_Photoshop\\_2022\\_Version\\_2302\\_crack\\_exe\\_file\\_\\_\\_With\\_License\\_Code\\_Download\\_For\\_PC\\_2022.pdf](https://iscamelie.com/wp-content/uploads/2022/07/Adobe_Photoshop_2022_Version_2302_crack_exe_file___With_License_Code_Download_For_PC_2022.pdf) [https://www.fooos.fun/social/upload/files/2022/06/1b8D3ad2wNvjlnyD21J8\\_30\\_e1e9fefbe0a586b75ba5f51693317d3c\\_file.pdf](https://www.fooos.fun/social/upload/files/2022/06/1b8D3ad2wNvjlnyD21J8_30_e1e9fefbe0a586b75ba5f51693317d3c_file.pdf) [https://vendredeslivres.com/wp-content/uploads/2022/06/Photoshop\\_2021\\_Version\\_2241.pdf](https://vendredeslivres.com/wp-content/uploads/2022/06/Photoshop_2021_Version_2241.pdf) <https://ofsnl.nl/wp-content/uploads/2022/06/Photoshop.pdf> <http://jwbotanicals.com/photoshop-2021-version-22-4-2-crack-file-only-download-3264bit/> <https://immense-sea-36125.herokuapp.com/phyljuli.pdf> [https://www.encremadas.com/wp-content/uploads/2022/06/Photoshop\\_CC\\_2018\\_Version\\_19\\_Install\\_Crack\\_\\_MacWin.pdf](https://www.encremadas.com/wp-content/uploads/2022/06/Photoshop_CC_2018_Version_19_Install_Crack__MacWin.pdf) [https://womss.com/wp-content/uploads/2022/06/Photoshop\\_2021\\_Version\\_223\\_Activation\\_Key\\_Download\\_Updated2022.pdf](https://womss.com/wp-content/uploads/2022/06/Photoshop_2021_Version_223_Activation_Key_Download_Updated2022.pdf) [https://soflodetox.com/wp-content/uploads/2022/06/Photoshop\\_2021\\_Version\\_224\\_Nulled\\_\\_3264bit\\_2022.pdf](https://soflodetox.com/wp-content/uploads/2022/06/Photoshop_2021_Version_224_Nulled__3264bit_2022.pdf) <https://www.careerfirst.lk/sites/default/files/webform/cv/corspik435.pdf> ssionmieuxetre.com/2022/06/30/photoshop-2021-version-22-0-0-crack-keygen-free-download-3264bit-april-2022/ <https://vitinhlevan.com/luu-tru/24703> <https://www.erbe-symposium.org/2022/06/30/adobe-photoshop-2021-version-22-4-2-win-mac-latest-2022/> <https://training.cybersecurityinstitute.co.za/blog/index.php?entryid=3452> [https://trueinspirationalquotes.com/wp-content/uploads/2022/06/Photoshop\\_2022\\_Version\\_2311.pdf](https://trueinspirationalquotes.com/wp-content/uploads/2022/06/Photoshop_2022_Version_2311.pdf) <https://efekt-metal.pl/witaj-swiecie/> [https://topgiftsforgirls.com/wp-content/uploads/2022/06/Photoshop\\_CC\\_2014\\_PCWindows\\_2022.pdf](https://topgiftsforgirls.com/wp-content/uploads/2022/06/Photoshop_CC_2014_PCWindows_2022.pdf) <https://ubipharma.pt/2022/06/30/photoshop-2022-version-23-4-1-crack-activation-code/> [https://www.nwcg.gov/system/files/webform/feedback/Photoshop-2021-Version-2241\\_0.pdf](https://www.nwcg.gov/system/files/webform/feedback/Photoshop-2021-Version-2241_0.pdf) <http://mutigo.be/wp-content/uploads/2022/06/abyglat.pdf>